## **Backlog RM - Fonctionnalité #18442**

## **Notifications personnalisées**

04/10/2021 08:50 - Cyril VAZQUEZ

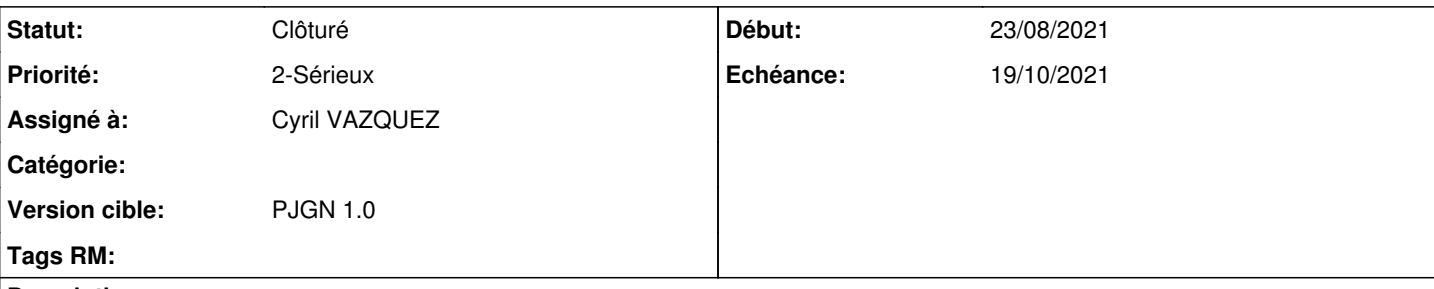

#### **Description**

En tant qu'utilisateur, je veux recevoir des notifications d'événements survenant dans l'application afin de savoir quelles actions sont à mener et quand.

### **Analyse**

Un embryon de système existe déjà pour les événements de l'application. cf contrôleur audit/event.

Il faut appliquer le même système au journal du cycle de vie et le faire évoluer pour répondre à la demande de personnalisation du contenu de message.

Le processus global est le suivant :

- à l'enregistrement d'un message, le contrôleur détermine si une notification doit être envoyée.
- si oui, le processus détermine le ou les destinataires
- si au moins 1 destinataire a été trouvé, le processus produit le message et l'enregistre dans la file d'attente d'envoi
- une tâche planifiée dépile la liste des messages à envoyer et les traite

La configuration définit 4 points:

- les événements qui doivent déclencher l'envoi d'une notification
- les modes de notification (email dans le périmètre initial)
- les règles de détermination des destinataires
- le modèle de message : texte simple ou HTML en cible du mail

# **Sélection des événements**

Un système de filtre permet au moteur de déterminer si une notification doit êtr envoyée. Il utilise les valeurs d'en-tête et de détail du message avec des tests LQL (égalité, liste entre crochets principalement)

Exemple pour notifier d'un dépôt pour les producteurs CPTA et RH :

```
filter:
   eventType : "recordsManagement/deposit"
   operationResult : false
   eventInfo.originatorOrgRegNumber : ["CPTA", "RH"]
```
# **Destinataires**

Les destinataires sont indiqués

- en dur dans la configuration par leur identifiant unique ou leur adresse email (si plusieurs utilisateurs ont la même adresse les notifications in app seront impossibles)
- déduit de règles utilisant les acteurs de l'événement
- par un script spécifique (hors périmètre V2)

Exemple pour notifier un utilisateur défini dans la configuration :

recipients : ["info@maarch.org", "bblier"]

Exemple pour notifier des utilisateurs dynamiques :

```
recipients : @accountId          // Utilisateur initiateur de l'opération
recipients : @orgUnitRegNumber   // Tous les utilisateurs du service 
recipients : @eventInfo.originatorOrgRegNumber   // Tous les utilisateurs du service producteur in
diqué dans les infos compélmentaires (le moteur recherchera la valeur dans les utilisateurs et dan
s les services)
```
Exemple pour notifier des utilisateurs dynamiques par script :

```
recipients : /bundle/api/command          // Service personnalisé qui va recevoir le sinformations
 de l'événement et retourner un tableau d'identifiants d'utilsiateurs
```
## **Message**

La configuration fournit un texte ou un lien vers un modèle de contenu de message.

Le processus utilise le moteur de fusion XML/HTML du framework avec la syntaxe <?merge ?> et [?merge ?].

Exemple pour un texte simple avec variable :

```
message : "Bonjour, une erreur est survenue lors du versement de l'archive du service [?merge even
tInfo.originatorOrgRegNumber ?]"
```
exemple pour un modèle externe (html ou texte) :

```
message : /data/maarchRM/notifications/template1.html
```
## **Inscription**

Le processus inscrit le message dans la file d'attente "notification" (contrôleur batchProcessing/notification::create())

## **Traitement d'envoi**

Le processus réalise l'envoi par le connecteur approprié (email pour 'instant) (contrôleur batchProcessing/notification::process())

### **Demandes liées:**

Lié à Backlog RM - Fonctionnalité #11889: [Mail] Template HTML paramétrable d... **A traiter 24/09/2019**

#### **Historique**

#### **#2 - 04/10/2021 09:01 - Cyril VAZQUEZ**

*- Statut changé de A traiter à R&D - A planifier*

#### **#3 - 02/11/2021 11:11 - Cyril VAZQUEZ**

*- Lié à Fonctionnalité #11889: [Mail] Template HTML paramétrable dans la configuration ajouté*

#### **#4 - 02/11/2021 11:48 - Cyril VAZQUEZ**

*- Description mis à jour*

#### **#5 - 02/11/2021 11:49 - Cyril VAZQUEZ**

*- Description mis à jour*

#### **#6 - 02/11/2021 11:49 - Cyril VAZQUEZ**

*- Description mis à jour*

#### **#7 - 02/11/2021 11:50 - Cyril VAZQUEZ**

*- Fichier Notifications.drawio.png ajouté*

#### **#8 - 02/11/2021 11:56 - Cyril VAZQUEZ**

*- Description mis à jour*

#### **#9 - 02/11/2021 11:57 - Cyril VAZQUEZ**

*- Description mis à jour*

#### **#10 - 02/11/2021 11:58 - Cyril VAZQUEZ**

*- Description mis à jour*

#### **#11 - 24/11/2021 08:46 - Cyril VAZQUEZ**

- *Statut changé de R&D A planifier à En cours*
- *Assigné à mis à Cyril VAZQUEZ*

#### **#12 - 24/11/2021 12:04 - Cyril VAZQUEZ**

Création de la branche feat/18442\_Notifications

#### Ajout du contrôleur lifeCycle/eventNotifier Modification du contrôleur lifeCycle/journal pour appel à eventNotifier::dispatch()

Ajout d'exemples

- configuration commentée
- template de corps HTML
- script d'identification des destinataires
- script de collecte des sources de données à fusionner

#### Reste à faire:

- grooming pour suites à donner (déplacer eventNotifier dans batchProcessing ? fournir des scripts standards par relations de destinataires et types d'objets)

- documentation

- tests et packaging (fournir des scripts d'exemple)

## **#13 - 17/01/2022 11:45 - Cyril VAZQUEZ**

*- Statut changé de En cours à Clôturé*

### **Fichiers**

Notifications.drawio.png 24,1 ko 02/11/2021 Cyril VAZQUEZ